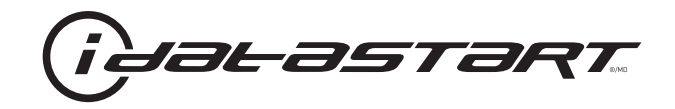

# **PRODUCT GUIDE** CMVWXA0

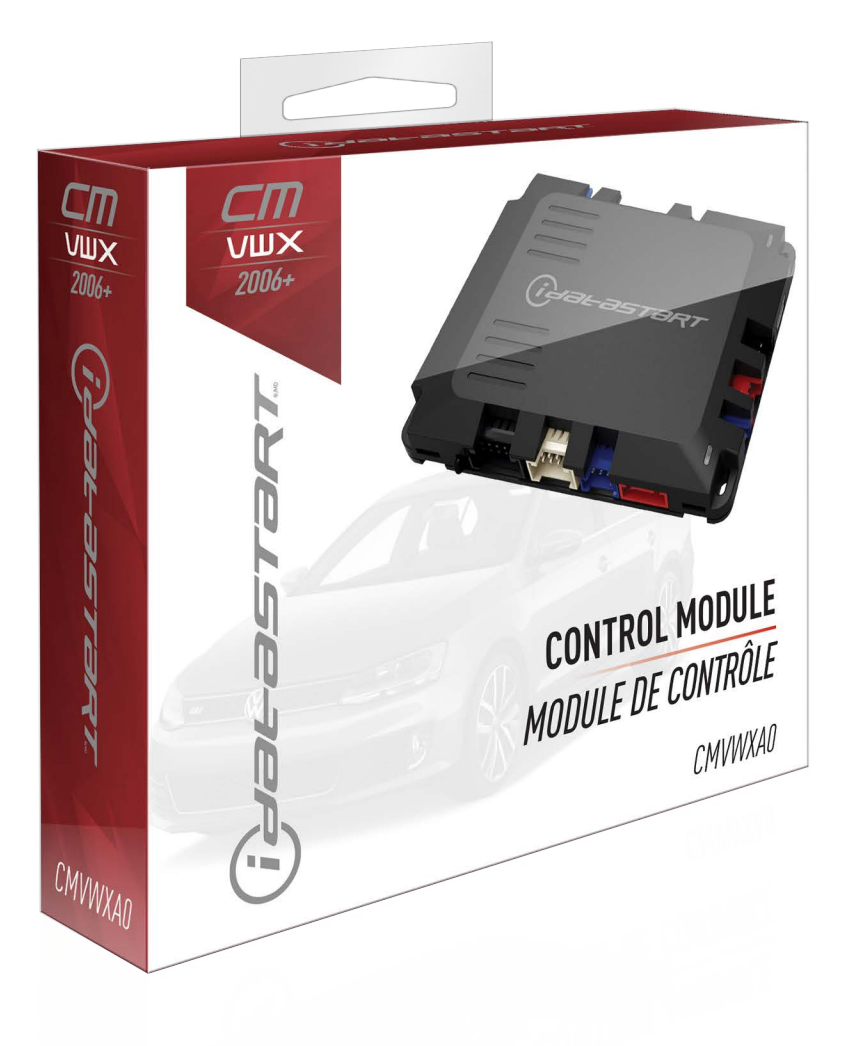

#### **DOCUMENT NUMBER**

**REVISION DATE** 20190702

#### **NOTICE**

The manufacturer will accept no responsability for any electrical damage resulting from improper installation of this product, be that either damage to the vehicle itself or to the installed device. This device must be installed by a certified technician. Please review the Installation Guide carefully before beginning any work.

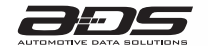

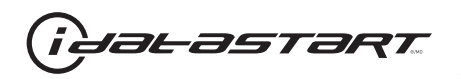

### **WELCOME**

Congratulations on the purchase of your VW solution. You are now a few simple steps away from enjoying your new remote starter unit with enhanced features.

Before starting your installation, please ensure that your VW module is programmed with the correct firmware for your vehicle and that you carefully review the install guide.

## **NEED HELP?**

### **1 866 427-2999**

**support@idatalink.com** ⊠

> **idatalink.com/support www.12voltdata.com/forum www.facebook.com/groups/idatatech**

### **TABLE OF CONTENTS**

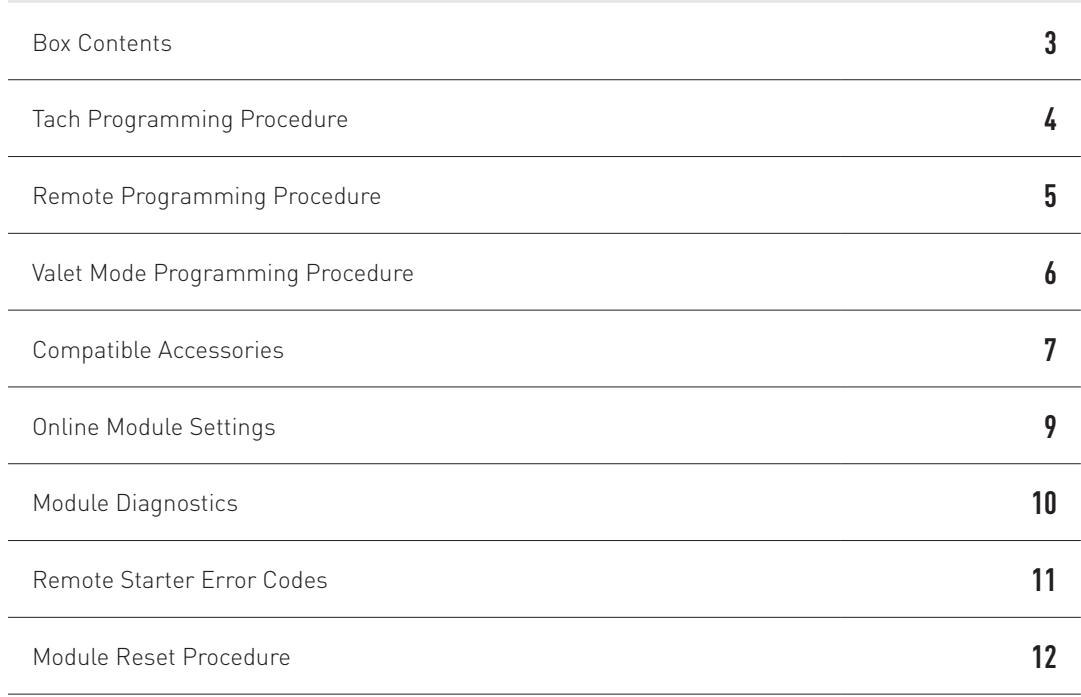

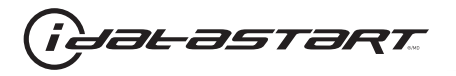

#### **BOX CONTENTS**

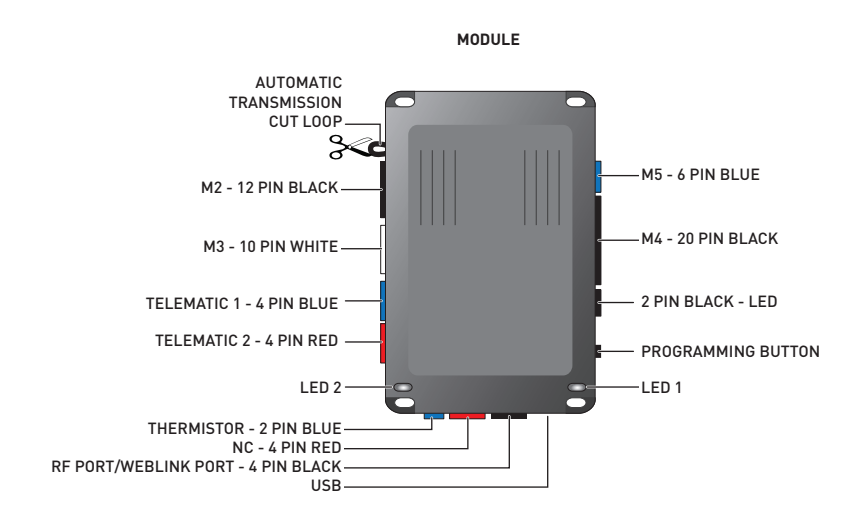

**ATTENTION: To complete this installation some accessories may be required. Visit our website to see all the required accessories for your vehicle. Use the T-harness ADS-THR-xxx to complete the installation. Accessories sold separately.**

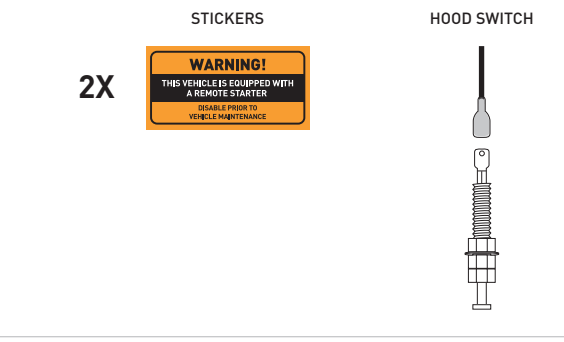

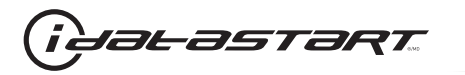

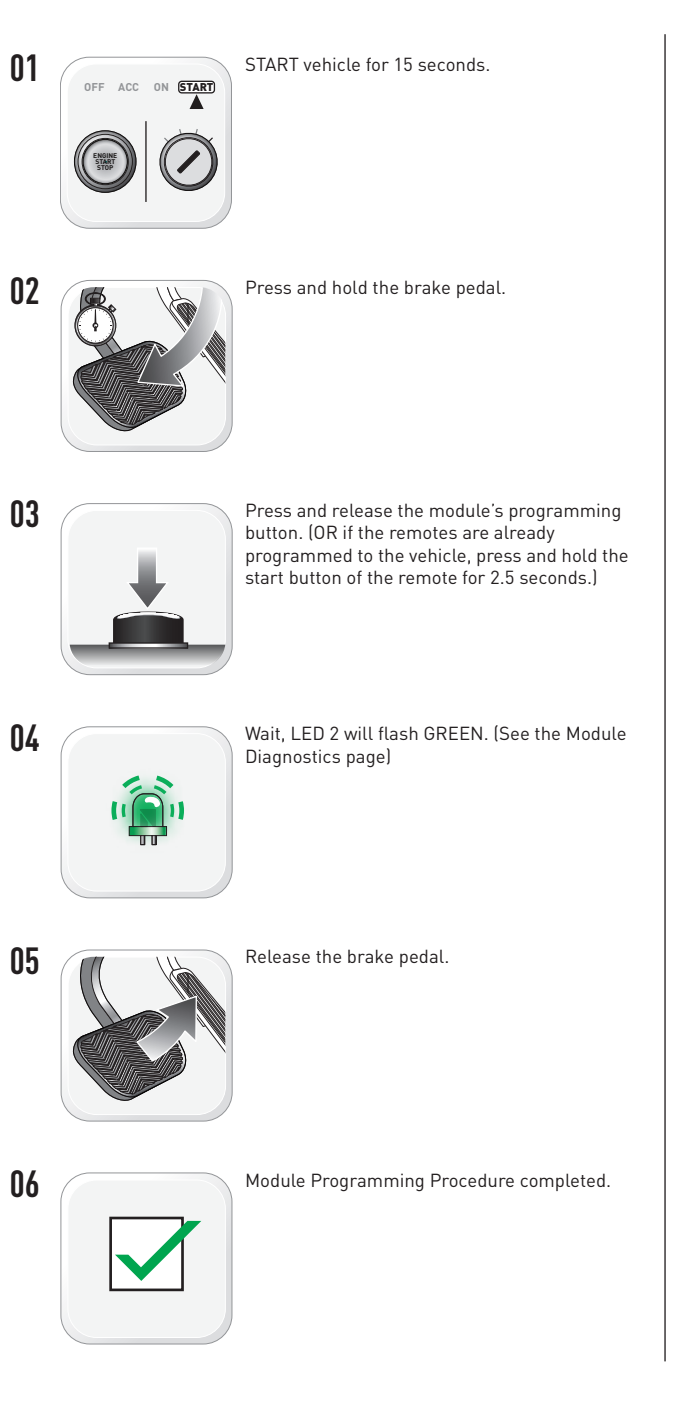

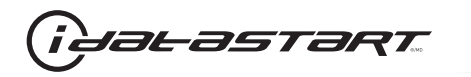

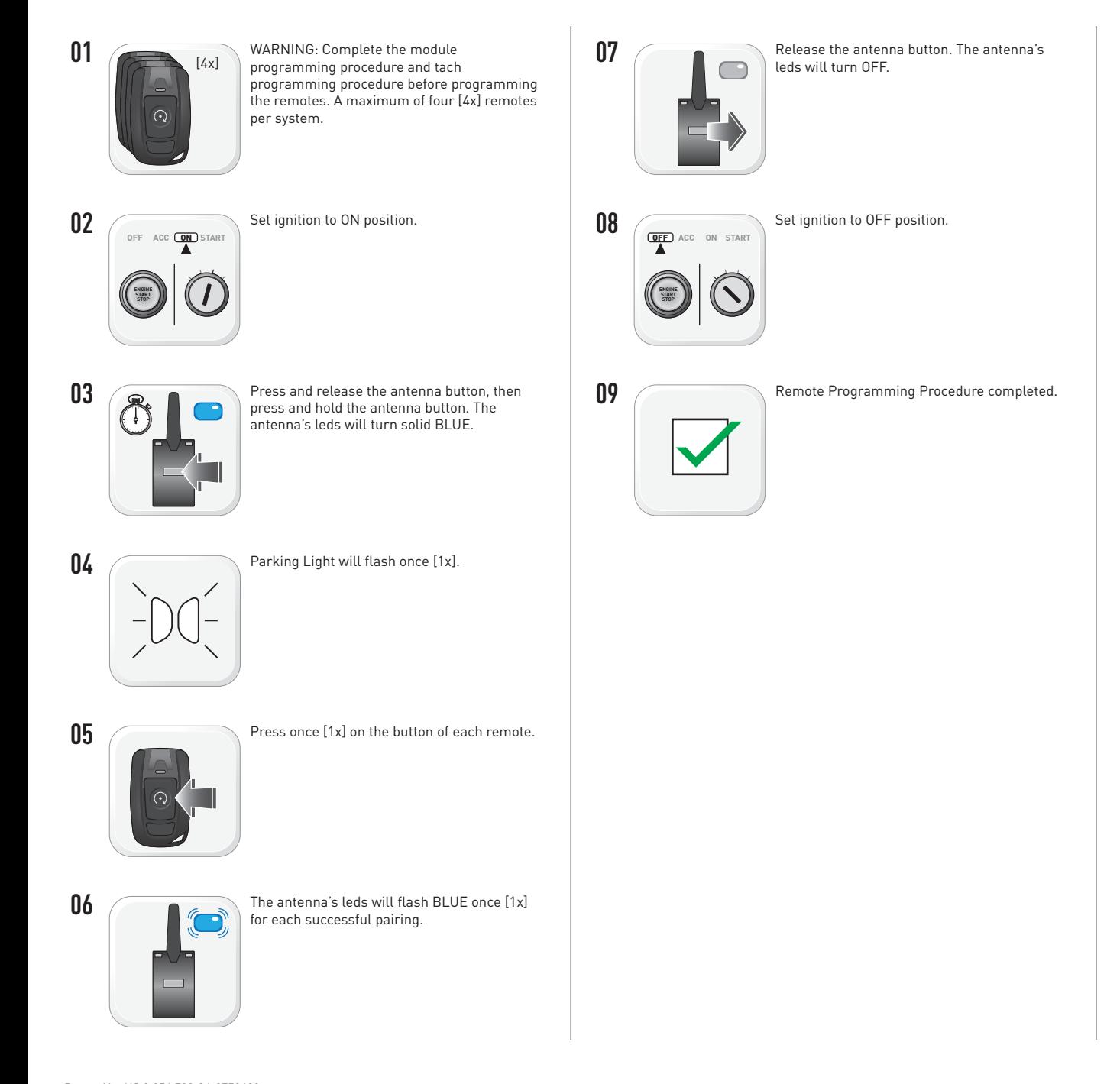

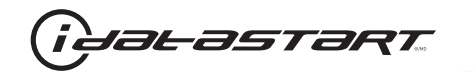

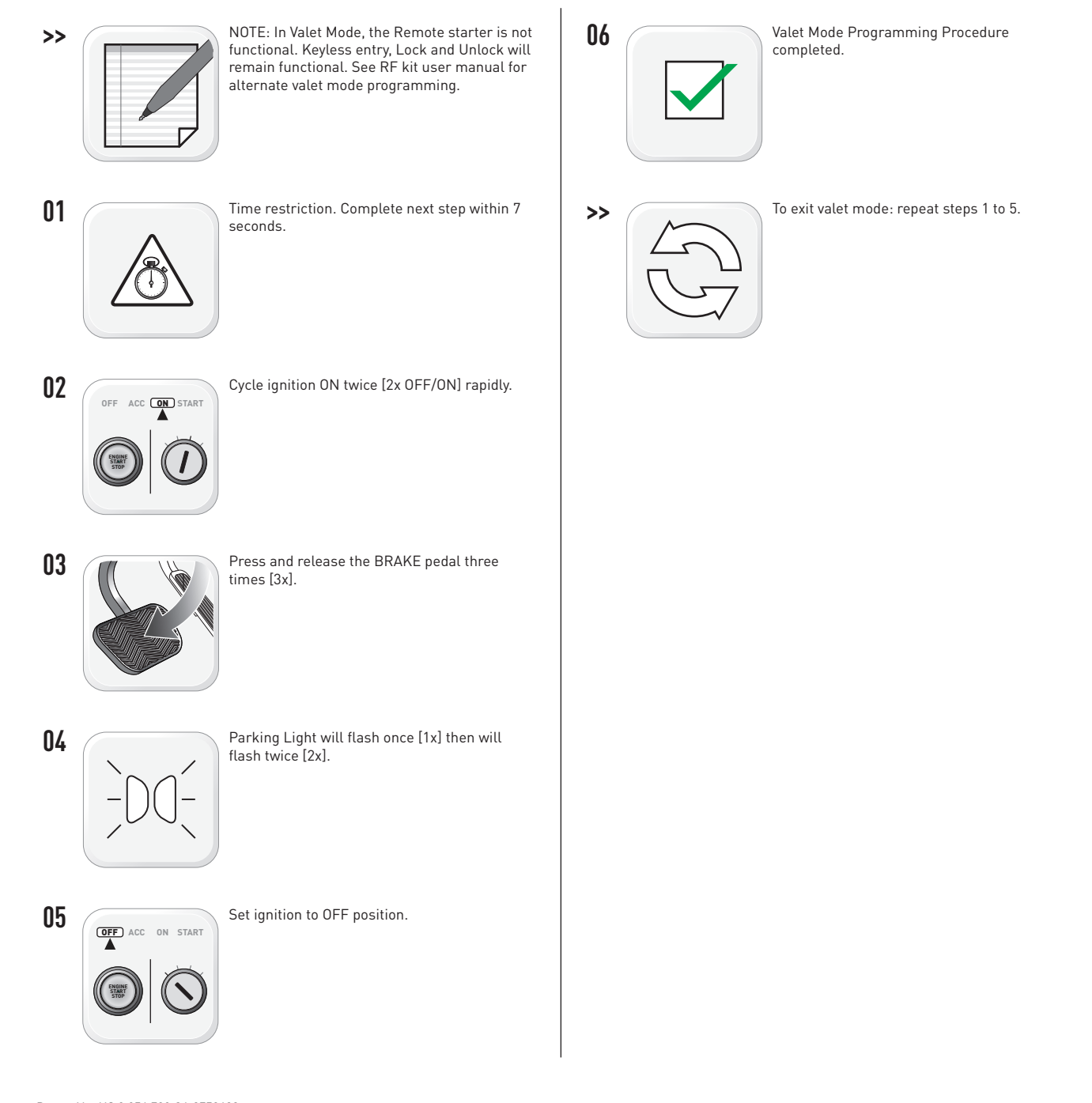

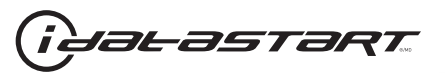

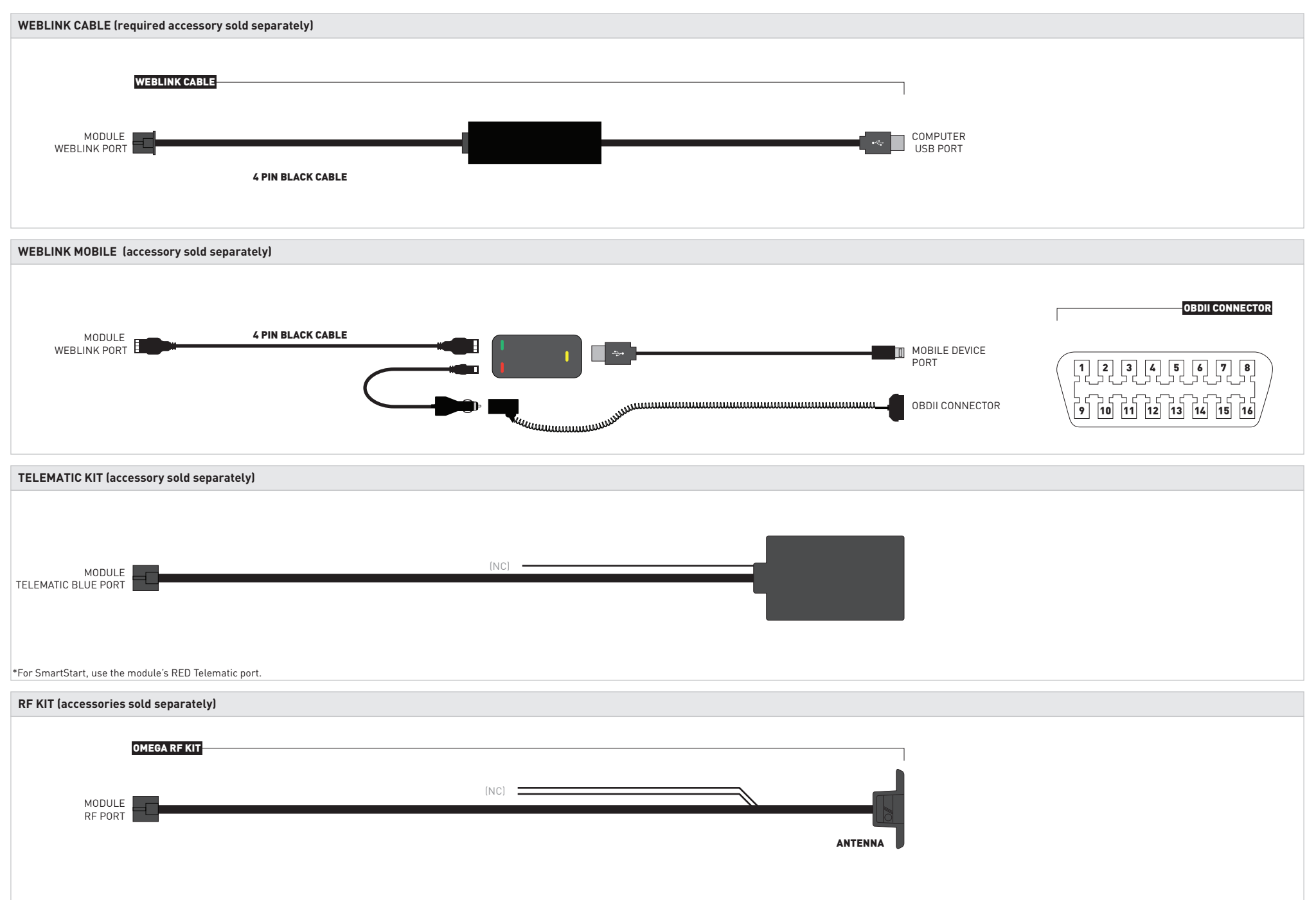

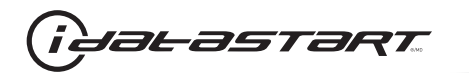

**RF KIT (accessories sold separately)**

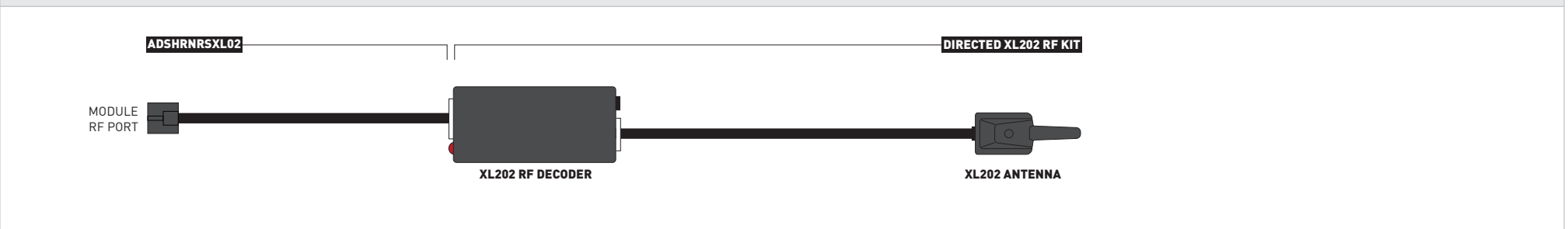

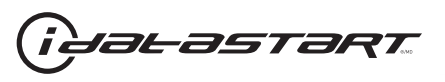

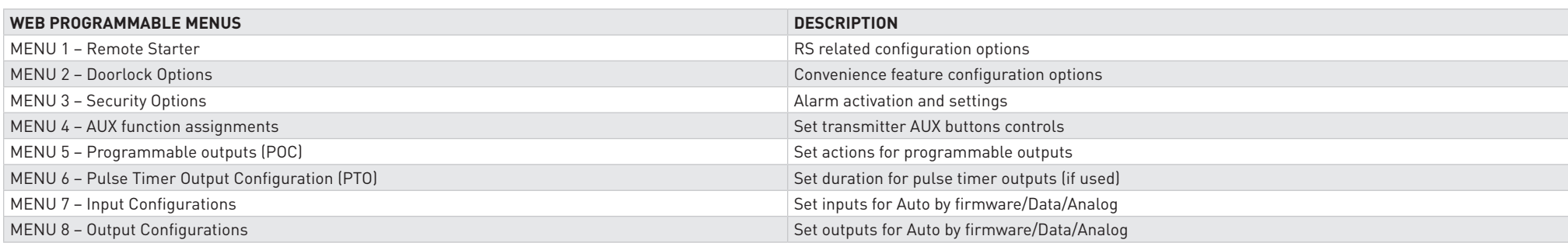

Programming options are avaible through Weblink and Weblink Mobile only.

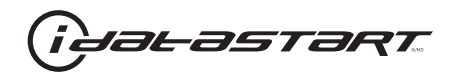

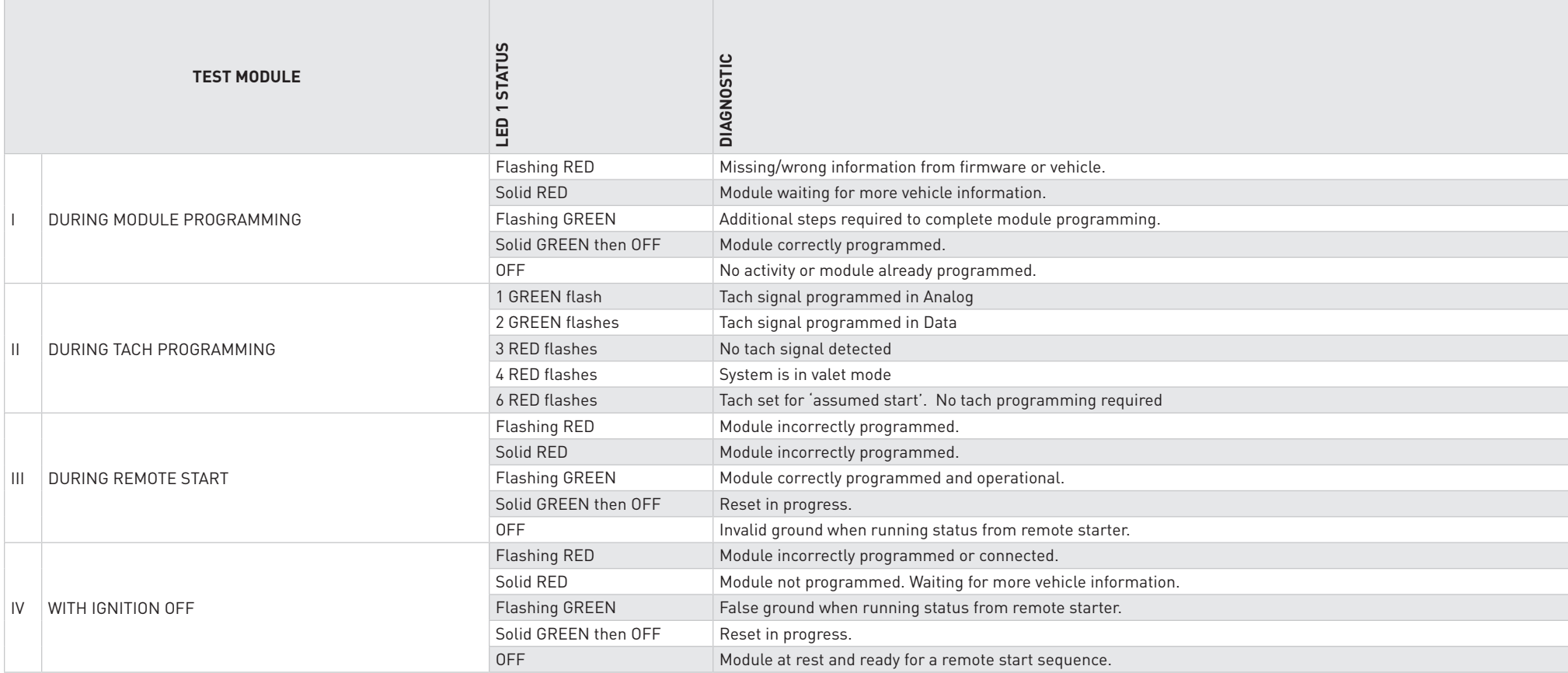

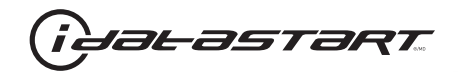

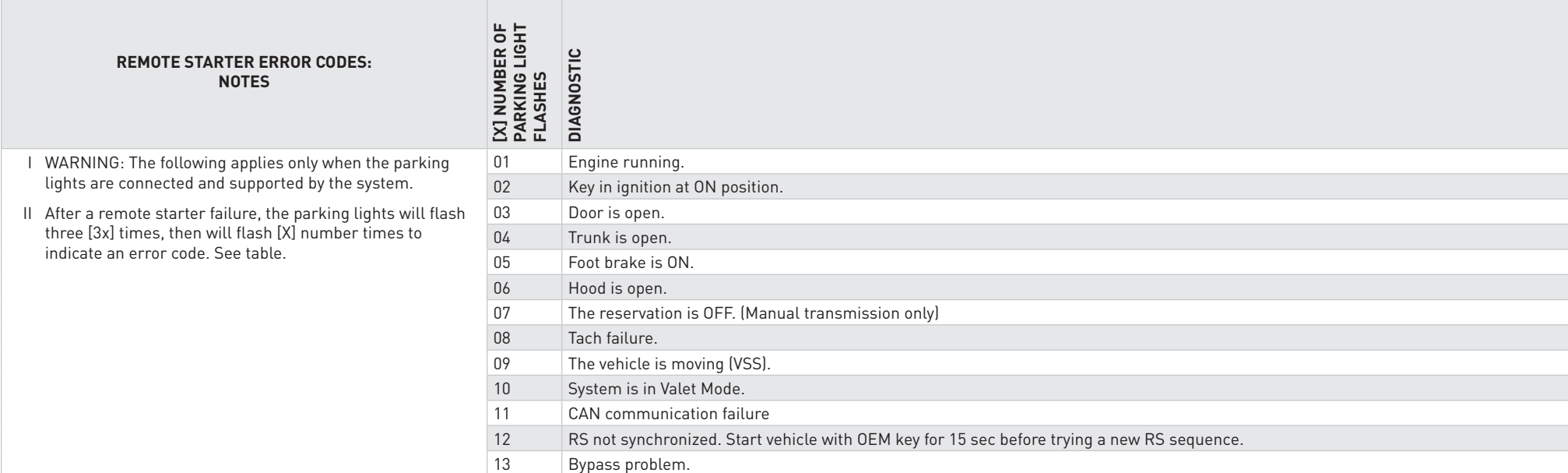

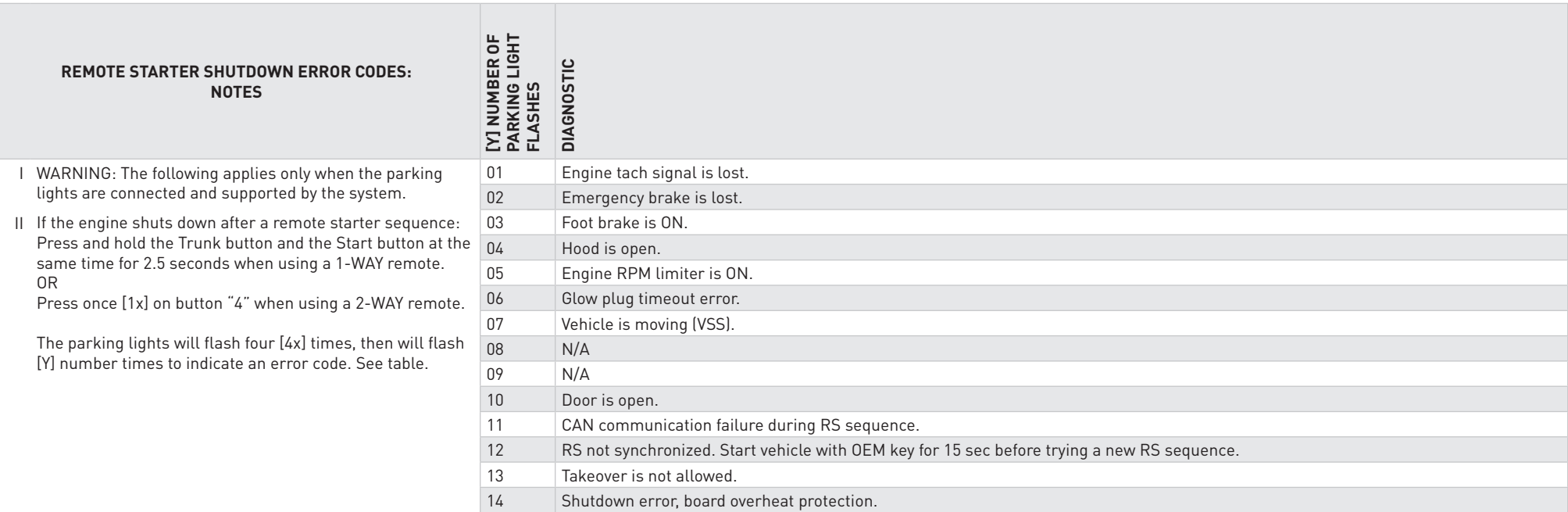

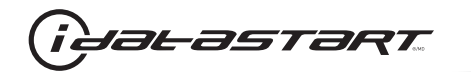

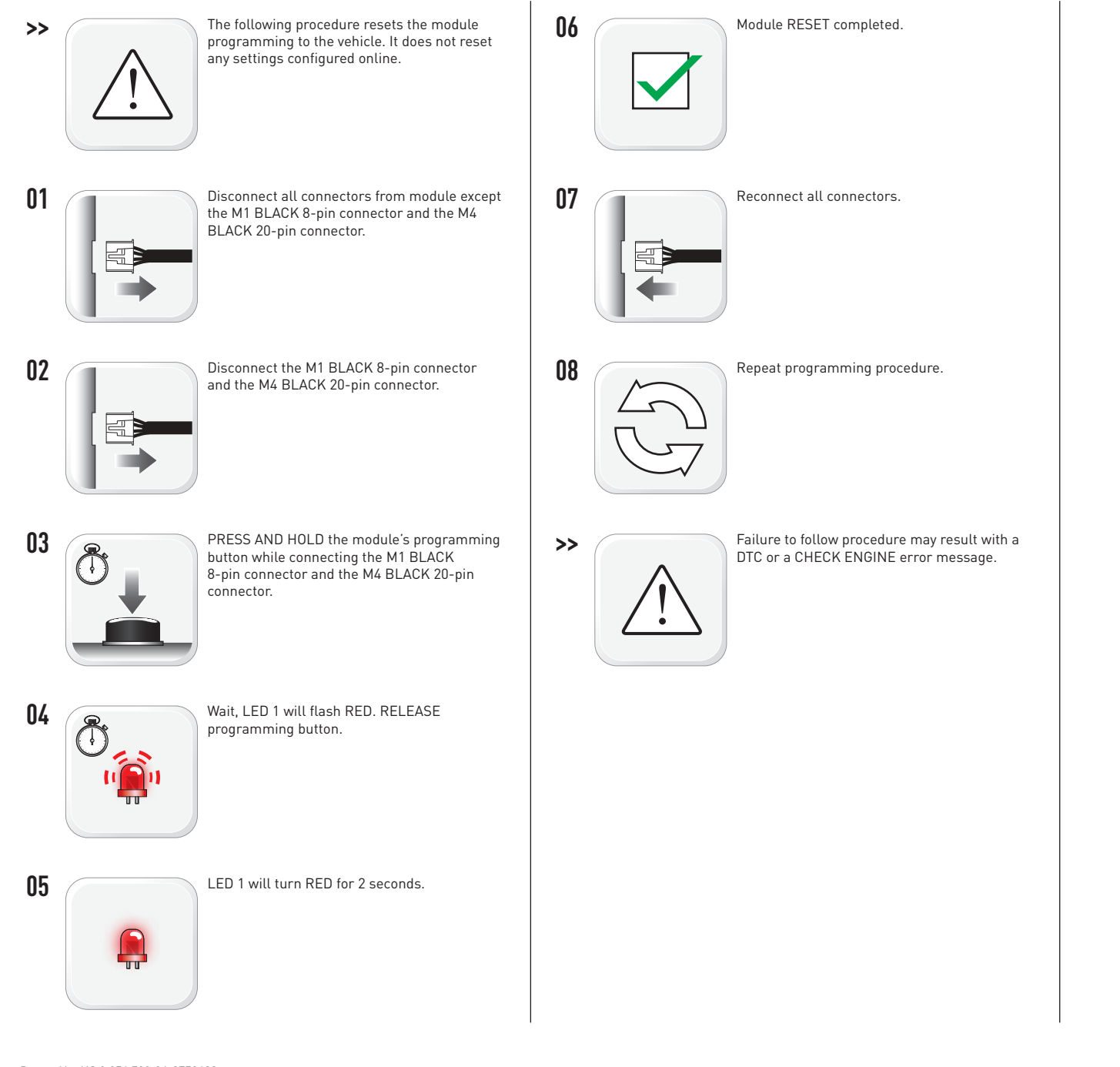